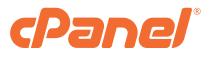

# WordPress Toolkit 2022 Product Sheet

Elevate your WordPress<sup>®</sup> experience with enhanced features, increased security, and simplified management. WordPress Toolkit from cPanel is a feature-rich interface that allows anyone to install, configure, and manage WordPress websites with ease.

# Install and Update

Whether you are a hosting reseller, developer, or hobbyist, WordPress Toolkit's practical and time-saving functions allow you to install, configure, and update WordPress websites faster and more efficiently than ever.

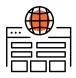

#### Dashboard

View the details of your WordPress installations at a glance, including update and security status, as well as manage batch processing and most-used features.

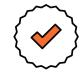

# **Smart Updates**

Automatically perform all updates at no risk to your live site, using a temporary staging site to ensure all updates are entirely safe prior to any live site changes.

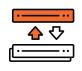

#### Installation

Easily create new WordPress websites using the latest version from WordPress.org, including all critical security recommendations by default.

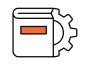

#### **Manual Updates**

Apply any updates for WordPress core files, plugins, and themes for all websites within the Dashboard, all at once.

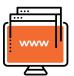

#### **Scan for Websites**

Scan your cPanel account for any preexisting WordPress websites and then seamlessly integrate those into the Dashboard.

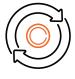

## **Automatic Updates**

Have WordPress Toolkit automatically apply core file, plugin, and theme updates for all websites within the Dashboard.

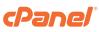

# Secure and Manage

WordPress Toolkit makes managing and safeguarding your WordPress websites as simple as pointing and clicking.

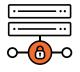

### **One-Click Hardening**

Apply multiple security recommendations from the WordPress community to all of your websites with a single click.

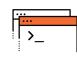

## **Debug Management**

Advanced users will enjoy the ability to activate and define the log level of Debug Mode for any website under management.

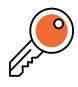

#### **Password Protection**

Restrict access from the public to your website(s) by requiring all visitors to provide a username and password to enter.

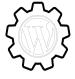

### WordPress Integrity Checks

Check for malware infections by verifying the integrity of your core files against the reference checksums at WordPress.org, and easily resolve any found issue.

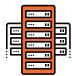

#### **Backup & Restore**

Utilize an intuitive snapshot backup system that is triggered before any critical changes, such as core updates, take place on your websites.

| - 1 |    |
|-----|----|
|     | ₽ţ |
| Ľ   |    |

## **Staging & Cloning**

Create an identical copy of your live website in a safe environment for testing purposes, with the option of choosing to then replace the live site.

# Secure and Manage

WordPress Toolkit makes managing and safeguarding your WordPress websites as simple as pointing and clicking.

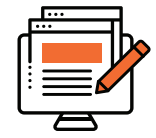

# **Plugin & Theme Set Installation**

Define custom sets of themes and plugins to be automatically configured with any new WordPress installation (eg. a default eCommerce website).

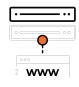

# **Search Engine Indexing**

Enable or disable search engine bots from being able to crawl your websites with automatic header tags and robot.txt file entries.

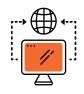

### **Plugin & Theme Management**

Install any plugin or theme, either directly from WordPress.org or from a third party, in bulk or individually and activate or deactivate as needed.

| U |
|---|
|   |

### **One-Click Login**

Allow admins and users to log directly into any WordPress installation without needing to enter the individual credentials for the website.

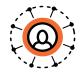

#### **User Logs**

Keep track of what's happening with your WordPress websites with built-in logging that captures the date, time, user, action, and more, for any changes made.

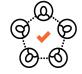

#### Manage Admin Users

Add, remove, and manage admin users for your WordPress websites, including login credentials or email address updates.

Start using WordPress Toolkit today.

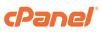